МАЙ 2024 ГОДА

**Петенёв Артём Игоревич**

Начальник Управления проектной деятельности и методического обеспечения Департамента обеспечения и развития системы оценки качества профессионального образования ФГАОУ ДПО «Институт развития профессионального образования»

# **О новых подходах к организации целевого обучения по образовательным программам среднего профессионального образования**

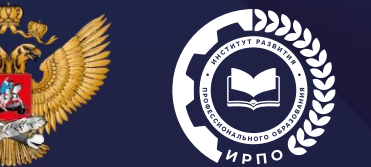

МИНИСТЕРСТВО ПРОСВЕЩЕНИЯ РОССИЙСКОЙ ФЕЛЕРАЦИИ

**Изменение законодательства в части организации целевого обучения граждан по образовательным программам среднего профессионального образования**

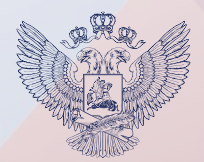

# РОССИЙСКАЯ ФЕДЕРАЦИЯ

## ФЕДЕРАЛЬНЫЙ ЗАКОН

О внесении изменений в Федеральный закон «Об образовании в Российской Федерации»

Принят Государственной Думой Одобрен Советом Федерации

5 апреля 2023 года 12 апреля 2023 гола

### Статья 1

Внести в Федеральный закон от 29 декабря 2012 года № 273-ФЗ «Об образовании в Российской Федерации» (Собрание законодательства Российской Федерации, 2012, № 53, ст. 7598; 2013, № 27, ст. 3462; 2014, № 22, ст. 2769; 2016, № 27, ст. 4239; 2018, № 32, ст. 5130; 2019, № 30, ст. 4134; № 49, ст. 6962; № 52, ст. 7796; 2020, № 24, ст. 3738; № 31, ст. 5063; 2021, № 1, ст. 56; № 13, ст. 2137; № 15, ст. 2452; № 22, ст. 3679; № 27, ст. 5049; 2022, № 29, ст. 5262; № 39, ст. 6541; 2023, № 1, ст. 78, 88) следующие изменения:

1) статью 2 дополнить пунктом 36 следующего содержания:

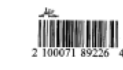

**С 1 мая 2024 года** вступили в силу положения Федерального закона от 14 апреля 2023 года № 124-ФЗ «О внесении изменений в Федеральный закон «Об образовании в Российской Федерации», которые ОПРЕДЕЛЯЮТ:

- **Ресурс для размещения предложений заказчиков о целевом обучении – ЕЦП «Работа в России»**
- **Правила подачи заявок на заключение договоров о целевом обучении**

## **Условия заключения договора –**

после зачисления и до начала учебного года (для абитуриентов)

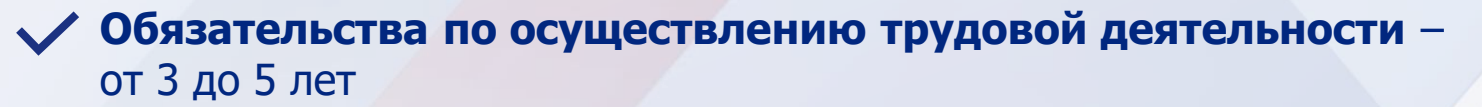

**Изменение законодательства в части организации целевого обучения граждан по образовательным программам среднего профессионального образования**

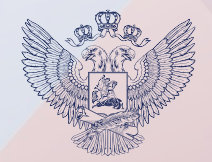

ПРАВИТЕЛЬСТВО РОССИЙСКОЙ ФЕДЕРАЦИИ

ПОСТАНОВЛЕНИЕ

от 27 апреля 2024 г. № 555

МОСКВА

### О целевом обучении по образовательным программам среднего профессионального и высшего образования

В соответствии со статьями 56 и 71<sup>1</sup> Федерального закона "Об образовании в Российской Федерации" Правительство Российской Федерации постановляет:

1. Утвердить прилагаемые:

Положение о целевом обучении по образовательным программам среднего профессионального и высшего образования;

Правила установления квоты приема на целевое обучение по образовательным программам высшего образования за счет бюджетных ассигнований федерального бюджета;

типовую форму договора о целевом обучении по образовательной программе среднего профессионального или высшего образования

форму предложений о заключении договора или договоров о целевом обучении по образовательной программе среднего профессионального или высшего образования;

форму заявки на заключение договора о целевом обучении по образовательной программе среднего профессионального или высшего образования.

2. Признать утратившими силу:

постановление Правительства Российской Федерации от 13 октября 2020 г. № 1681 "О целевом обучении по образовательным программам среднего профессионального и высшего образования" (Собрание законодательства Российской Федерации, 2020, № 43, ст. 6783);

**УТВЕРЖЛЕНО** постановлением Правительства Российской Фелерации от 27 апреля 2024 г. № 555

### ПОЛОЖЕНИЕ

о целевом обучении по образовательным программам среднего профессионального и высшего образования

I. Общие положения

1. Настоящее Положение устанавливает порядок организации и осуществления целевого обучения по образовательным программам среднего профессионального и высшего образования (далее соответственно - образовательные программы, целевое обучение).

2. Целевое обучение осуществляется на основании договора о целевом обучении, заключенного между гражданином, поступающим на обучение по образовательной программе или обучающимся по образовательной программе, и федеральным государственным органом, органом государственной власти субъекта Российской Федерации, органом местного самоуправления, юридическим лицом или индивидуальным предпринимателем (далее соответственно - заказчик, гражданин, договор о нелевом обучении)

3. В случае если договор о целевом обучении предусматривает условия, указанные в пункте 6 настоящего Положения, наряду с гражданином и заказчиком стороной договора о целевом обучении является организация, осуществляющая образовательную деятельность, в которой гражданин обучается (в которую гражданин принят на обучение) по образовательной программе, и может являться организация не являющаяся заказчиком, в которую будет трудоустроен гражданин в соответствии с договором о целевом обучении (далее - работодатель).

4. Заказчиками не могут выступать лица, указанные в части 2 статьи 1 Федерального закона "О мерах воздействия (противодействия) на недружественные действия Соединенных Штатов Америки и иных

## **ПОЛОЖЕНИЕ о целевом обучении по образовательным программам среднего профессионального и высшего образования**

(утверждено постановлением Правительства Российской Федерации) от 27 апреля 2024 г. № 555

**Типовая форма договора о целевом обучении по образовательным программам СПО и ВО**

**Форма предложений о заключении договора о целевом обучении по образовательным программам СПО и ВО**

**Форма заявки на заключение договора о целевом обучении по образовательным программам СПО и ВО**

**Порядок подачи заявки на целевое обучение**

**Порядок направления сведений о зачислении абитуриентов**

# **ОБРАЗОВАТЕЛЬНАЯ ОРГАНИЗАЦИЯ**

## **ПОШАГОВАЯ ИНСТРУКЦИЯ ПО ОРГАНИЗАЦИИ ЦЕЛЕВОГО ОБУЧЕНИЯ**

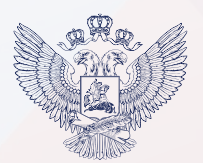

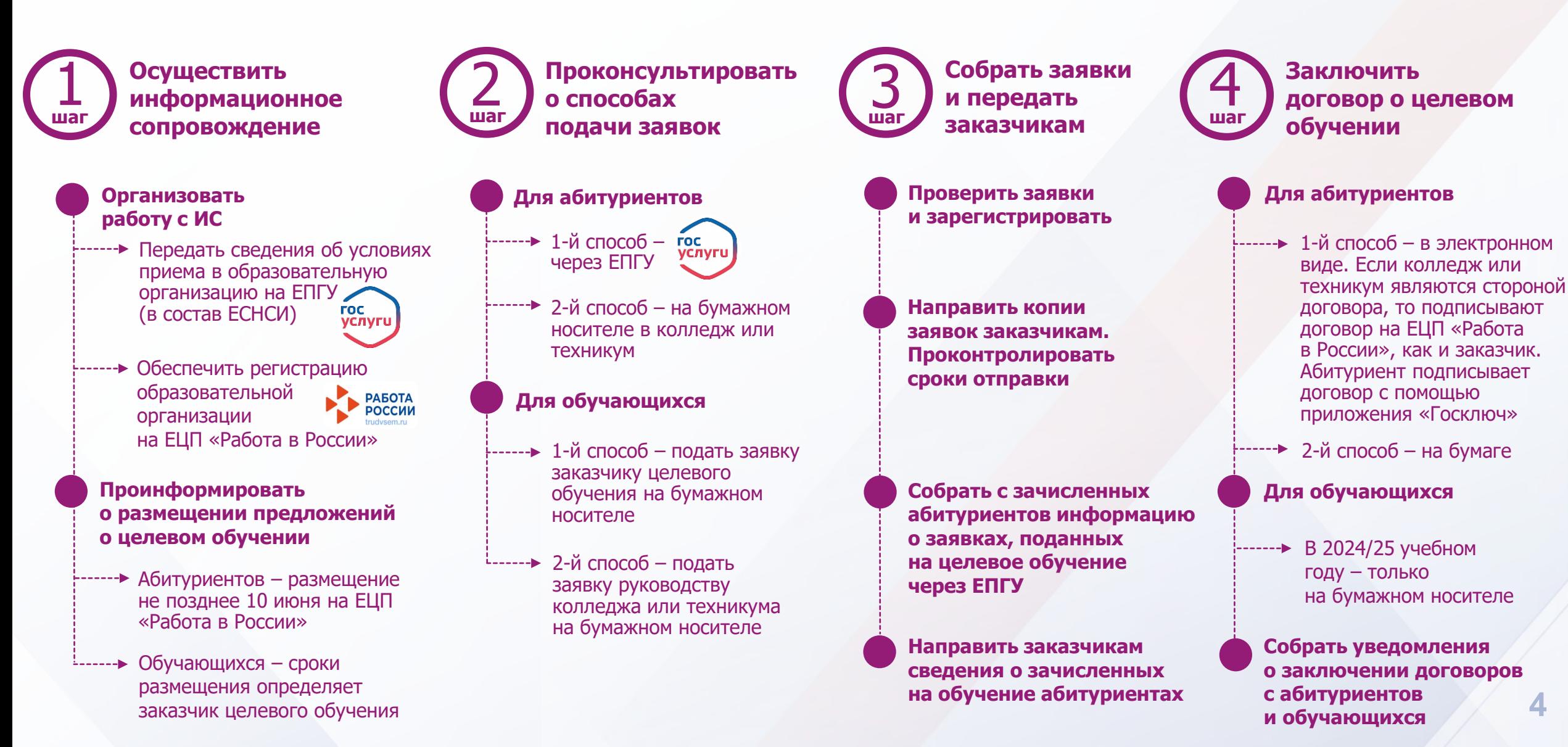

# **АБИТУРИЕНТ**

## **ПОШАГОВАЯ ИНСТРУКЦИЯ ПО ОРГАНИЗАЦИИ ЦЕЛЕВОГО ОБУЧЕНИЯ**

**Выбрать предложение о целевом обучении**

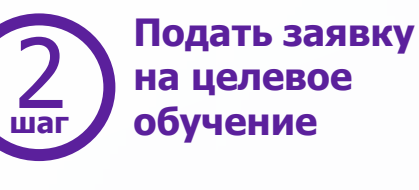

**Проверить факт зачисления в образовательную организацию. шаг шаг шаг шагВыяснить дату приказа**  $\sum_{\text{max}}$  о целевом сления обучение с обучение с продолжение с обучение с от предложение (3) в образовательную (4)

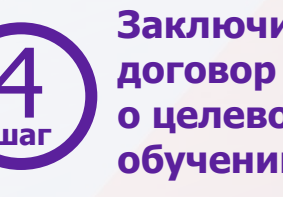

**Заключить о целевом обучении** 

### **Найти предложения работодателей**

Заказчики целевого обучения размещают предложения на ЕЦП «Работа в России» **не позднее 10 июня**

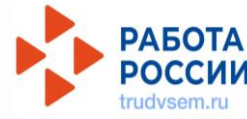

**Изучить предложение о целевом обучении**

### **Выбрать способ подачи заявки**

......**⇒** 1-й способ – через ЕПГУ **FOC** услуги

> 2-й способ – в письменном виде на бумажном носителе в колледж или техникум

**Запланировать подписание договора о целевом обучении** 

Подписать договор о целевом --------обучении можно после того, как колледж или техникум издадут приказ о приеме на обучение и передадут сведения из этого приказа заказчику целевого обучения

**Подать заявку Если абитуриент ранее подал** на ЕПГУ заявку на целевое обучение в этом колледже или техникуме, **сообщить директору,**  чтобы сведения о зачислении были направлены заказчику

### **Выбрать способ заключения договора**

 $1 - \cdots$  1-й способ – в электронном виде. Если колледж или техникум являются стороной договора, то подписывают договор на ЕЦП «Работа в России», как и заказчик. Абитуриент подписывает договор с помощью приложения «Госключ»

------**>** 2-й способ – на бумаге

**Заключить договор** 

и в течение 10 рабочих дней проинформировать руководство образовательной организации

# **ОБУЧАЮЩИЙСЯ ПО ПРОГРАММЕ СПО**

## **ПОШАГОВАЯ ИНСТРУКЦИЯ ПО ОРГАНИЗАЦИИ ЦЕЛЕВОГО ОБУЧЕНИЯ**

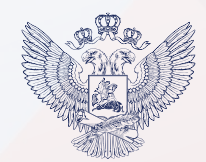

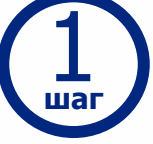

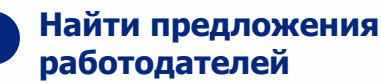

# **работодателей**

Заказчики целевого обучения размещают предложения на ЕЦП «Работа в России». **Сроки заказчики устанавливают самостоятельно**

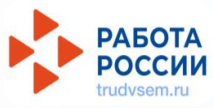

### **Изучить предложение о целевом обучении**

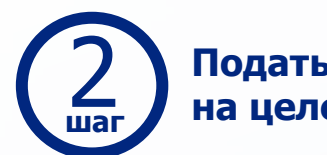

**Подать Выбрать предложение**<br>
Шаг **О целевом обучении** и на целевое обучение **Подать заявку<br>
2 на целевое обучение** 

## **Подготовить заявку**

На бумажном носителе. Можно сначала направить по электронной почте, позже прийти и отдать письменный оригинал заявки

## **Подать заявку**

------ 1-й способ – подать заявку заказчику целевого обучения

 $\frac{1}{2}$  2-й способ – подать заявку руководству колледжа или техникума

**Заключить договор о целевом обучении**

## **Подготовить договор**

В 2024/25 учебном году – только на бумажном носителе

Форма договора представлена в постановлении Правительства Российской Федерации от 27 апреля 2024 г. № 555

### **Заключить договор**

и в течение 10 рабочих дней проинформировать руководство образовательной организации

# **Обновленная модель целевого обучения**

ENLY

в техникум, колледж

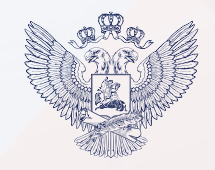

Информация о заключенном целевом договоре размещена на ЕПЦ «Работа в России»

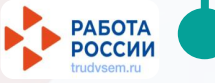

**Работодатель и абитуриент подписывают: 1. Договор о целевом обучении. 2. Документ о соответствии требованиям работодателя (по необходимости)** 

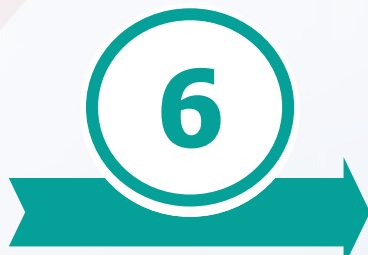

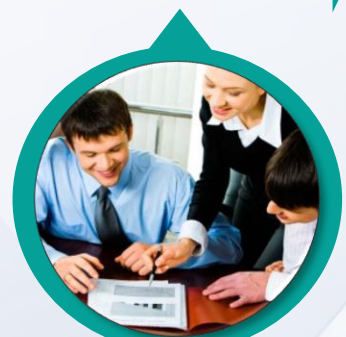

ОБУЧЕНИЕ И СООТВЕТСТВУЕТ ТРЕБОВАНИЯМ HA LIEJTEBOE<br>PEBOBAHVAM АБИТУРИЕНТ ПРОШЕЛ ОТБОР НА ЦЕЛЕВОЕ РАБОТОДАТЕЛЯ **FOOR ABMTYPMEHT**<br>OBY HEHME M ( 6ŧ

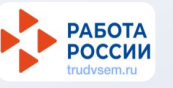

**Работодатель отслеживает количество поступивших абитуриентов в техникумы или колледжи**

**5**

Проводит отбор кандидатов на целевое обучение, если абитуриентов, поступивших в техникумы и колледжи и подтвердивших целевое обучение, превышает число вакансий

**2. Образовательная организация информирует работодателя о зачислении кандидата** 

**1. Все образовательные организации регистрируются на ЕПЦ «Работа в России» для обеспечения возможности подписания договора о целевом обучении**

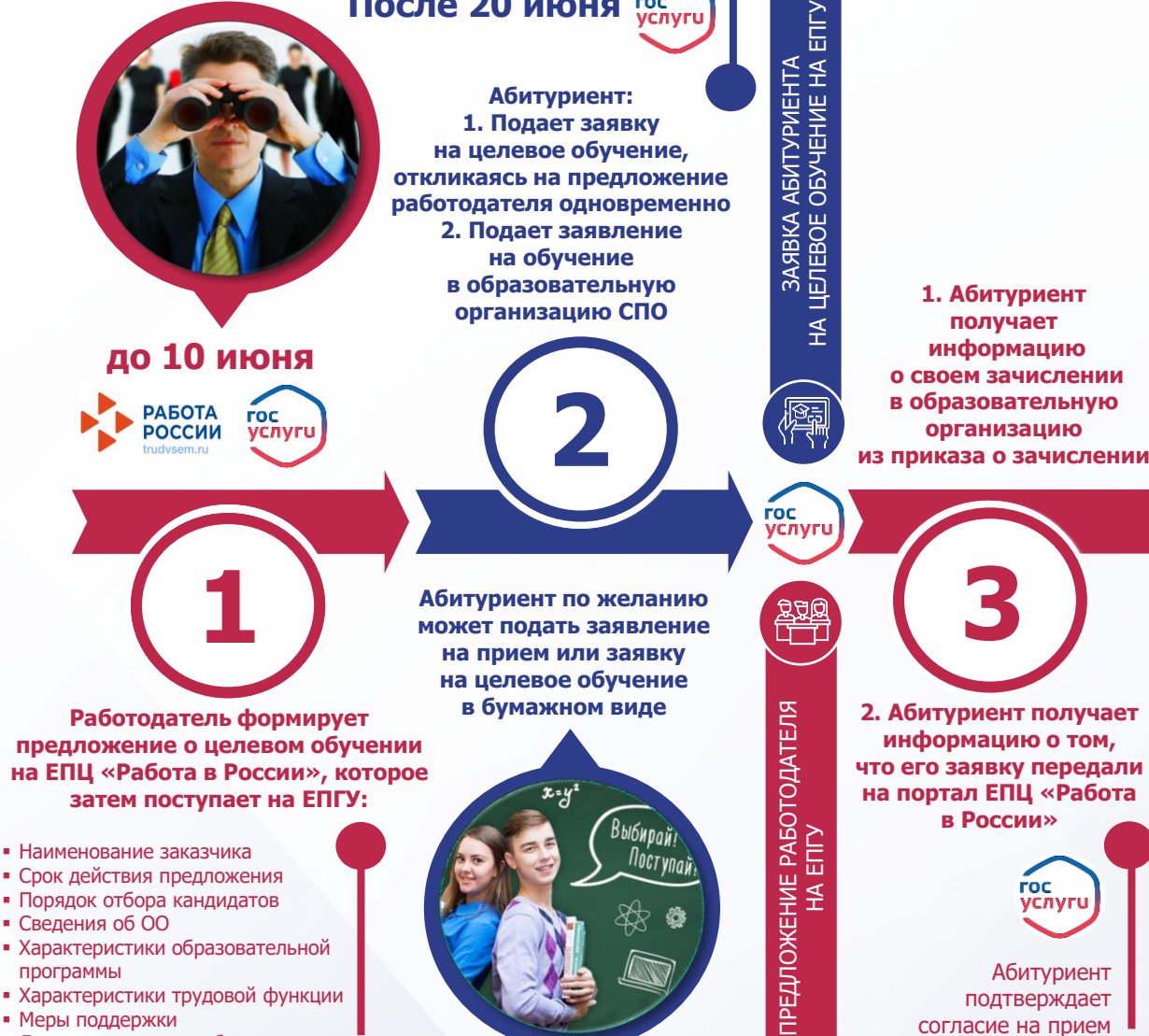

**После 20 июня** 

!

на целевое обучение – это отклик на предложение работодателя

Заявка абитуриента

▪ Дополнительные требования к кандидату на целевое обучение

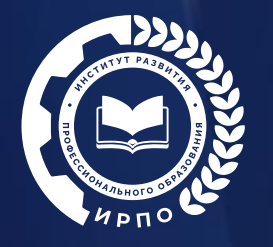

# Новая страница сайта о целевом обучении

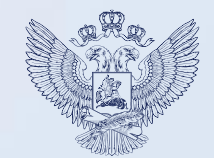

## **Памятка для абитуриента**

### Целевое обучение

### вые подходы к организации целевого обучения по образовательным программам реднего профессионального образования:

<u>השה</u>

iena ontaria notiotentaturale etapite onficartos Roccedorod Gara

Документь

the on 14 semana 2023 yours No.124-63-O extensive to

- Типовая форма договора о целевом обучении по образовательной программе среднего

-<br>«Биой программе среднего профессионального или высшего образа

Три памятки об организации целевого обучения

# **Памятка для обучающегося по программе СПО**

**Памятка для руководителя образовательной организации, реализующей образовательные программы СПО**